# Modelling seasonality

Beáta Stehlíková Time series analysis

# Modelling seasonality

- We have seen models with seasonal character for example AR(2) model with complex roots
- These models are, however, not sufficient to model all seasonal data
- Also, we might want to include seasonality (quarterly data, monthly data) into specification
- There are models which are specifically for modelling seasonal data - SARIMA models (seasonal ARIMAmodels)

## Example - data

- $\bullet$  Number of airline passengers by Box and Jenkins founders of ARIMA modelling
- •Monthly data, January <sup>1949</sup> - December <sup>1960</sup>
- •We work with logarithms, they stabilize variance
- •In R: data(AirPassengeres); <sup>x</sup> <- log(AirPassengeres)

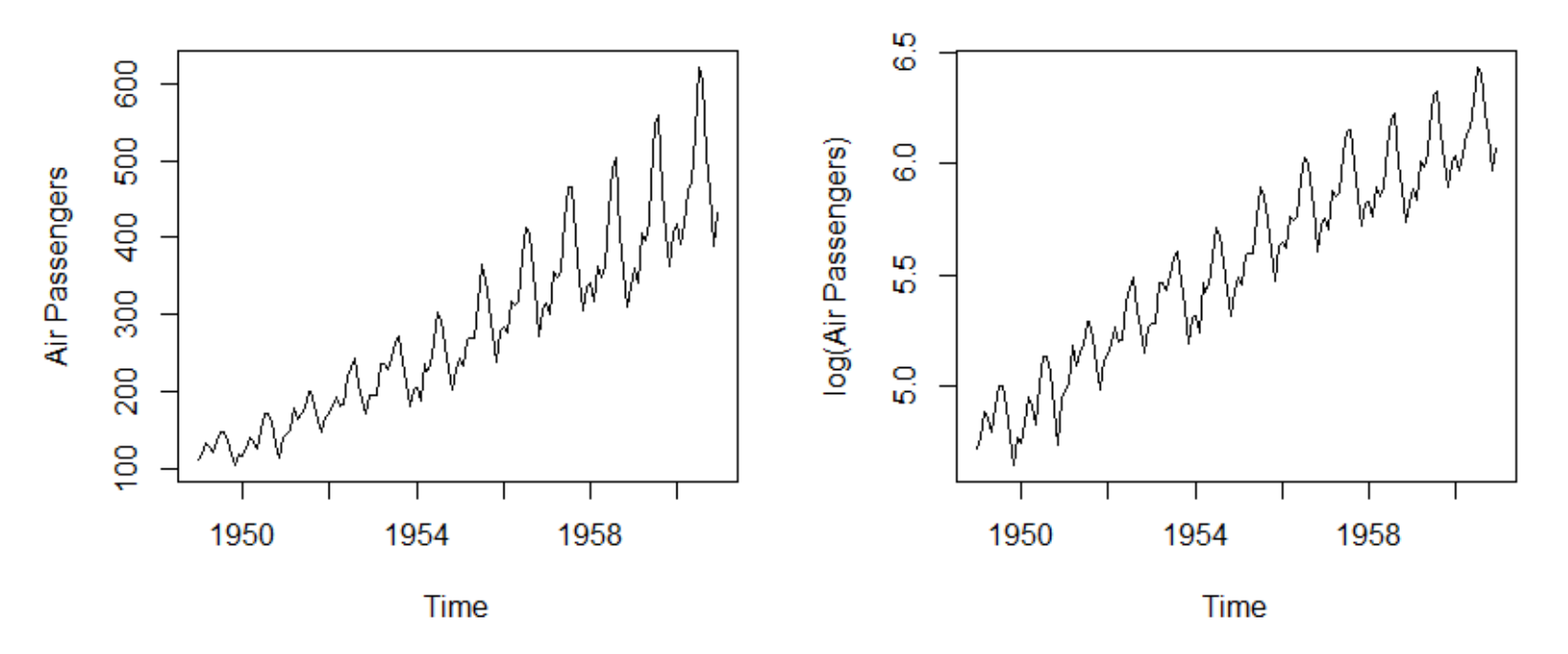

## Example - differences

 $\bullet$ We take differences - in R:  $diff(x)$  - they also have seasonality:

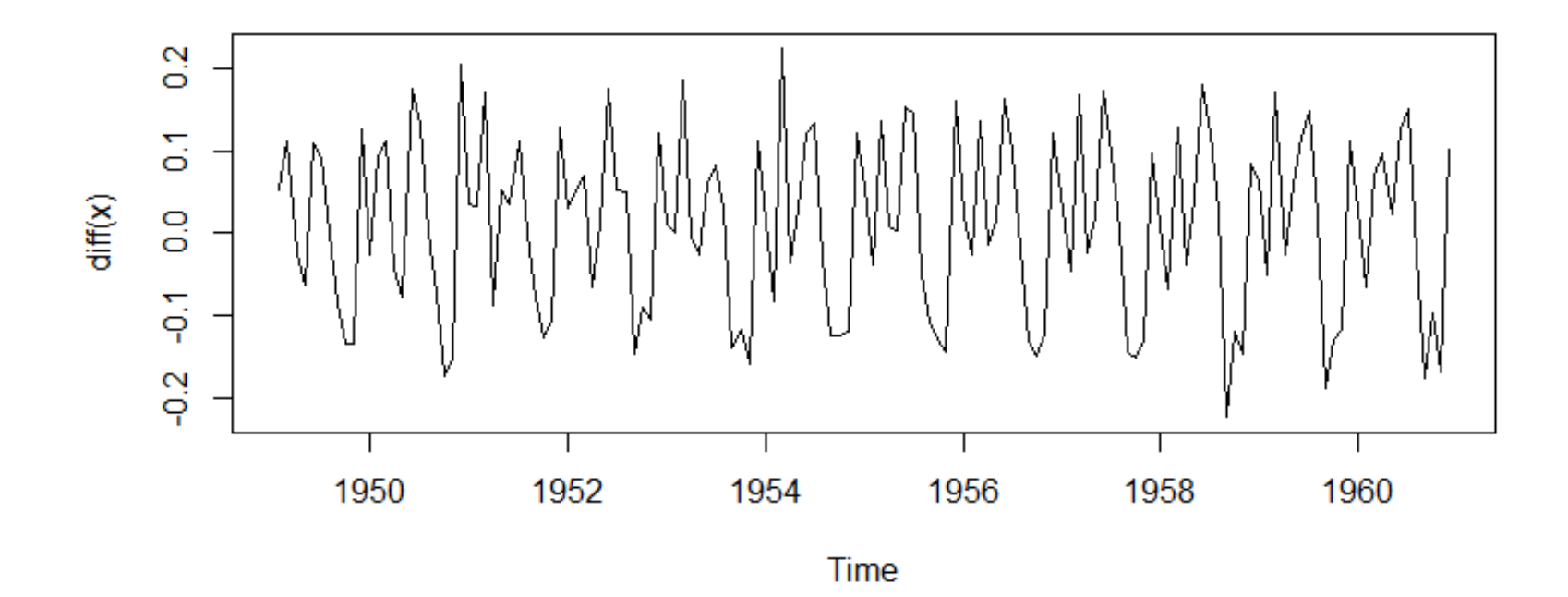

• ACF and PACF for these differences - in R  $\operatorname{acf2}(\operatorname{diff}(x))$ :

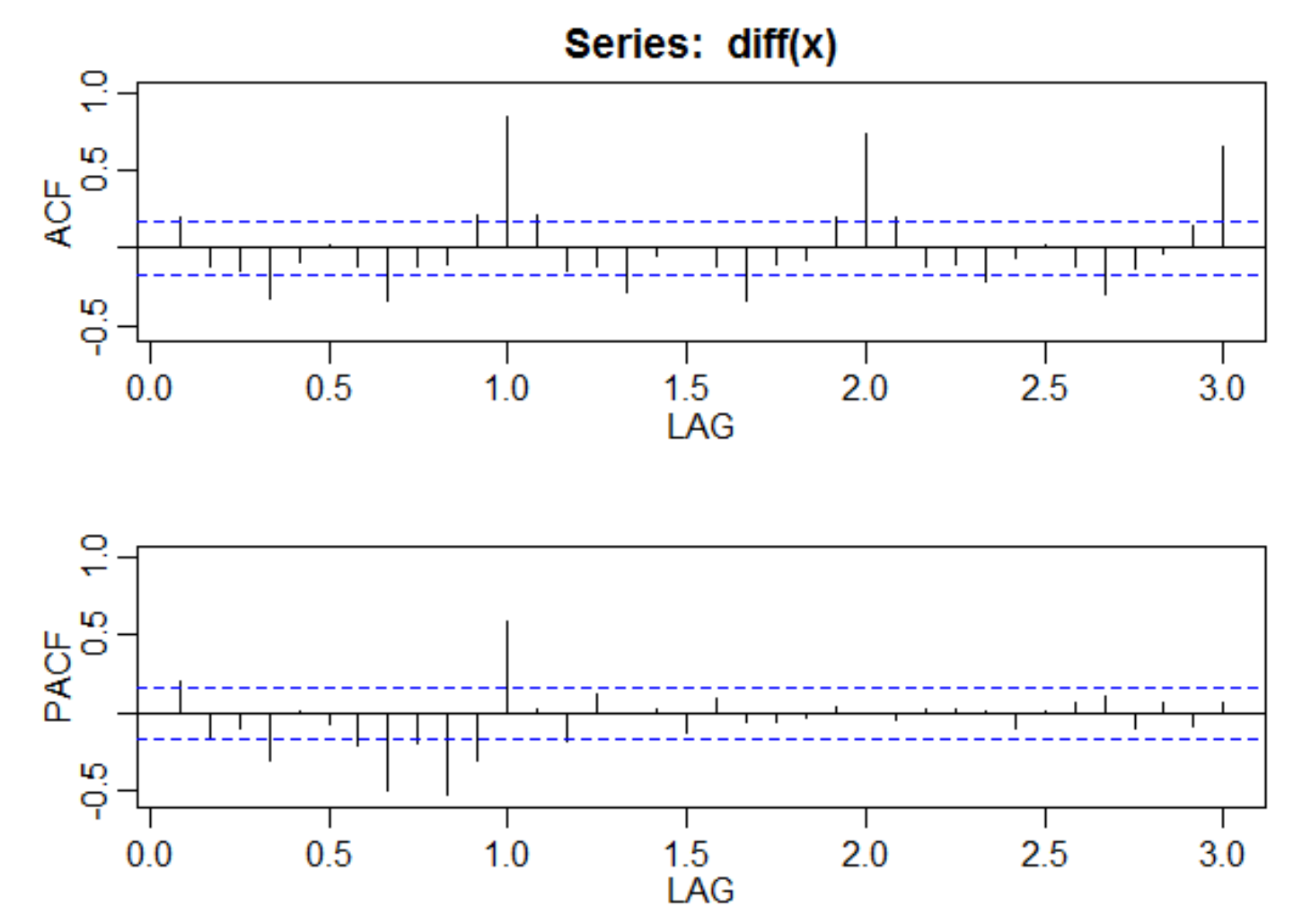

Modelling seasonality  $- p.5/14$ 

• We can tke seasonal differences  $x_t - x_{t-12}$  $_2$  - in R diff $(x,12)$ :

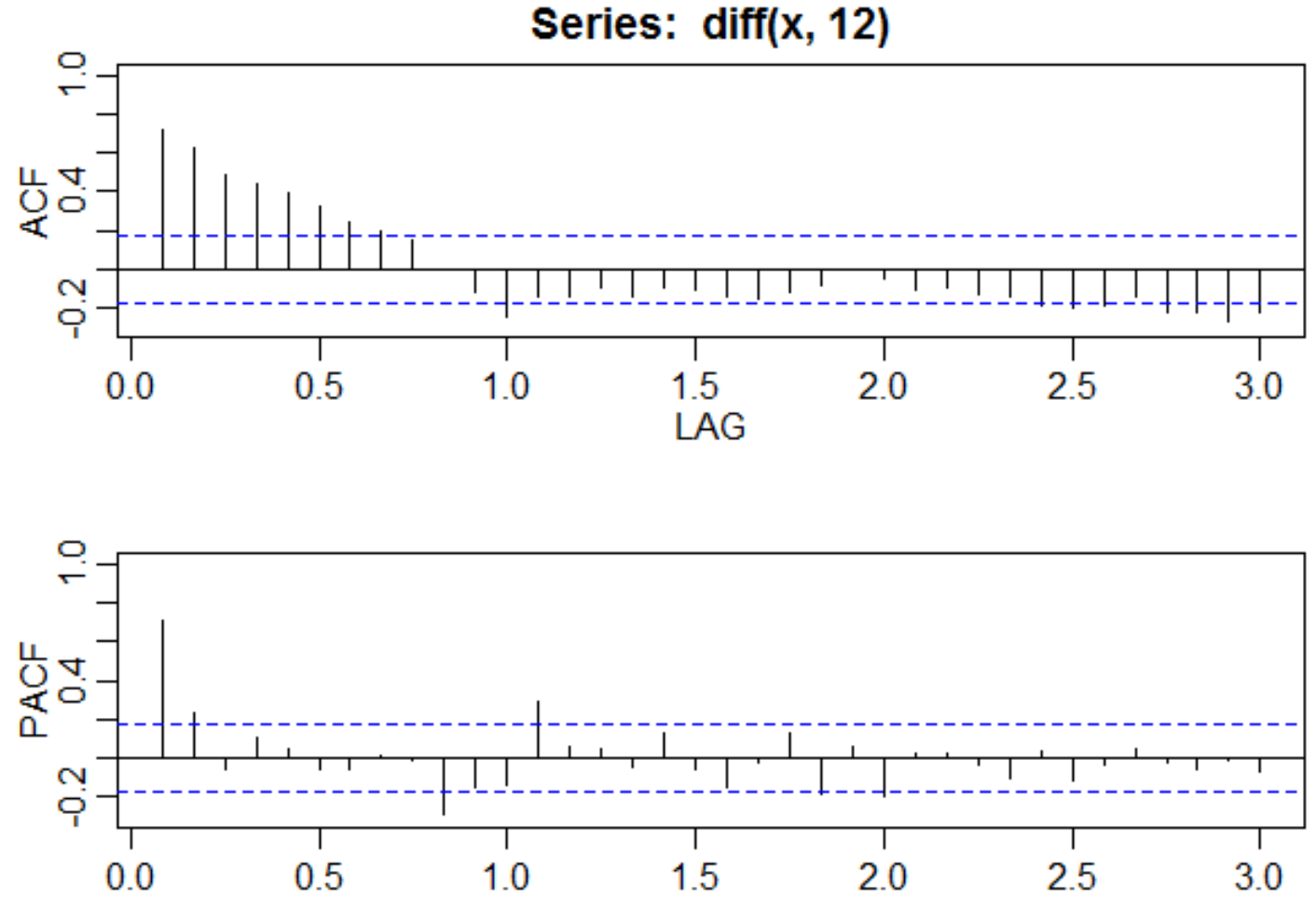

LAG

Modelling seasonality  $- p.6/14$ 

## Example - differences

• Both classical and seasonal differences - classical because of the trend, seasonal because of thedifferences - in R diff(diff(x,12)):<br>Series: diff(diff(x,12))

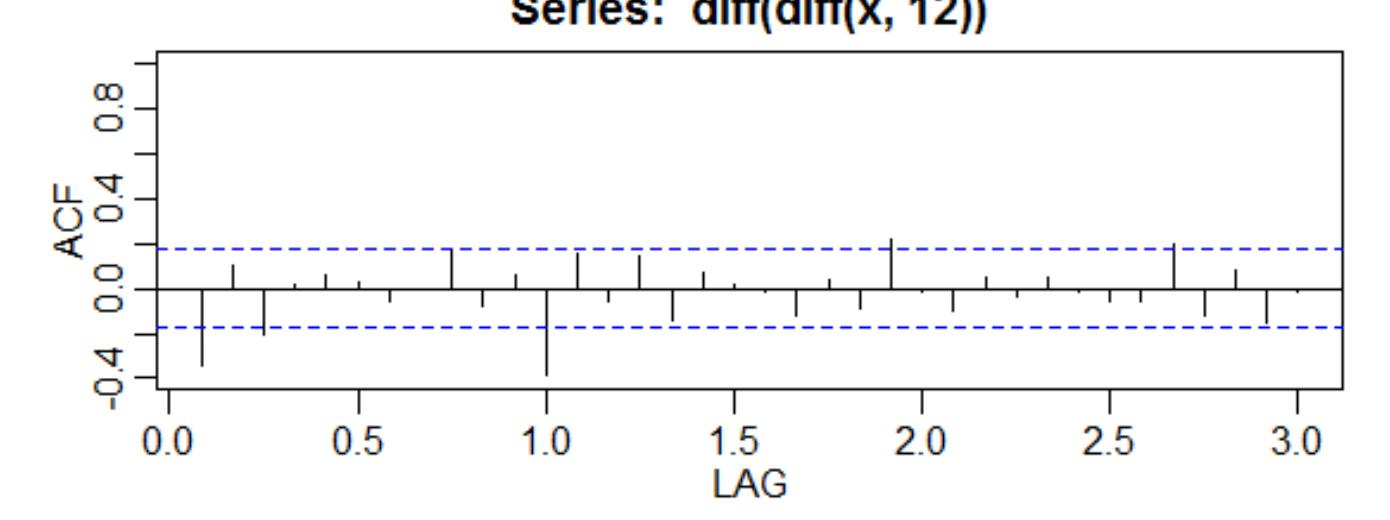

 $\frac{8}{10}$ PACF<br>0 0.4  $\circ$ 4 q  $\sqrt{M}$ odelling sepsonality – p.7/14  $2.0$  $0.5$  $1.0$  $1.5$  $0.0$  $\mathbf{A}$ 

• What to do with that:

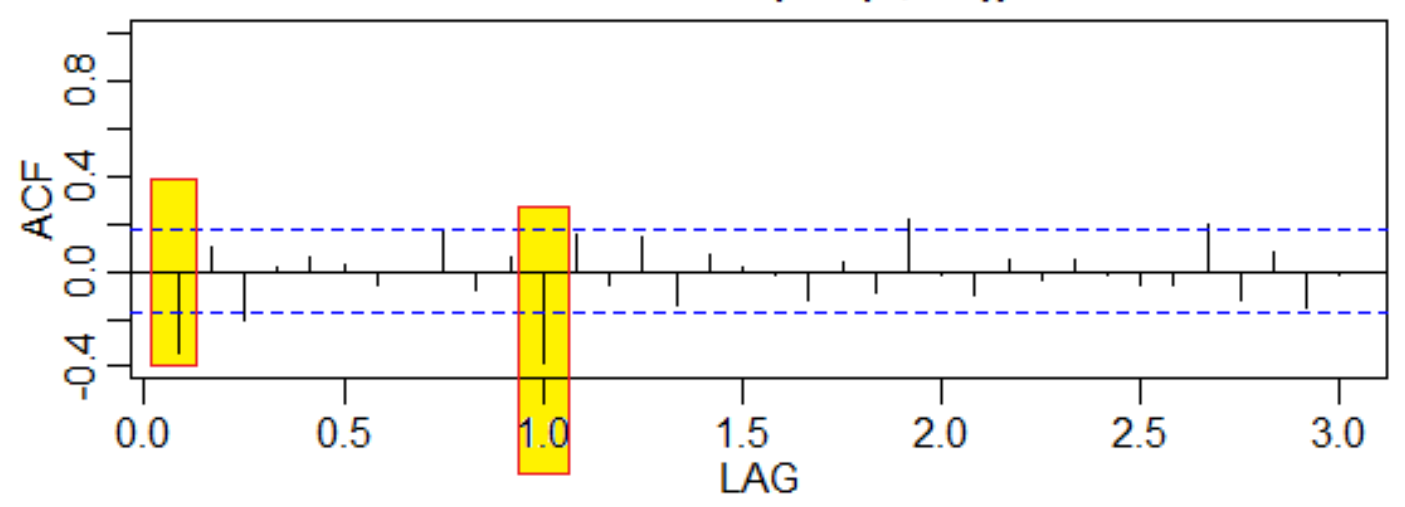

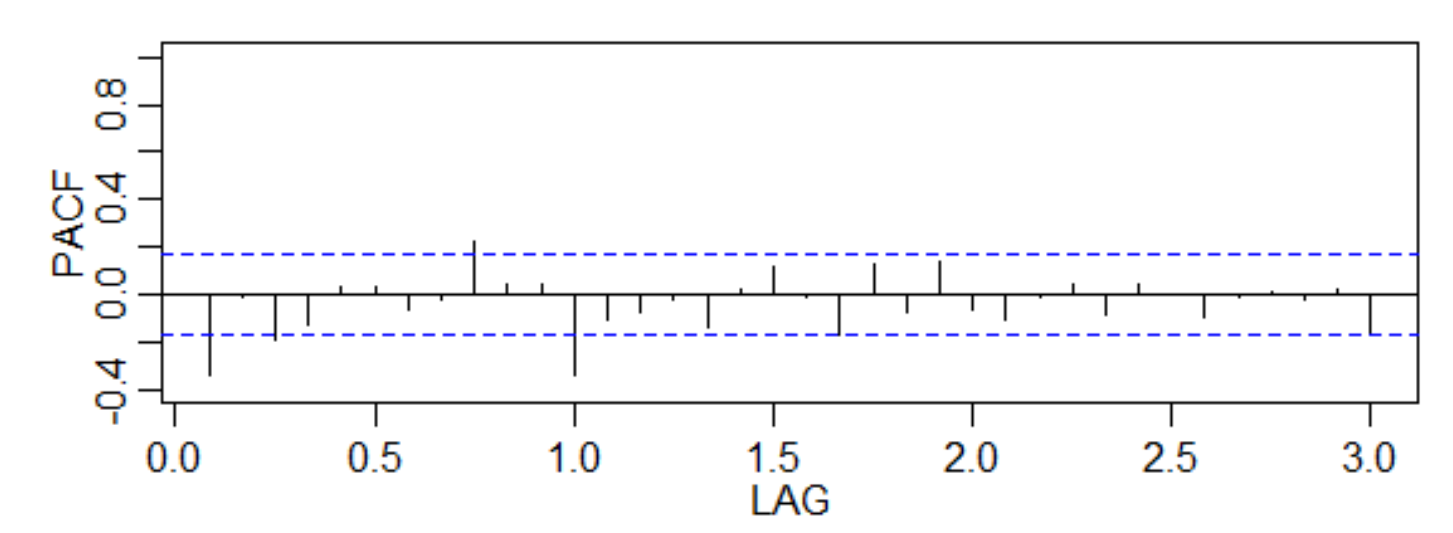

## Example - seasonal AR and MA terms

- Based on ACF we may trey using terms up to **ma(12)**
- Box and Jenkins:
	- ⋄ not all **ma(1), ma(2), ..., ma(12)**
	- ⋄ neither only **ma(1)** a **ma(12)**
	- $\diamond$  but multiply polynomials of order 1 and 12:

$$
(1 - \beta L)(1 - \theta L^{12})u_t
$$

 we get 13 **ma** terms but we need only <sup>2</sup> coefficients

- In the same way + we can combine them:
	- ⋄ seasonal **ma** terms of higher order:  $1-\theta_1 L^{12}-\theta_2 L^{24}$
	- ⋄ seasonal **ar** term with an ordinary one:

 $(1\,$  $-\alpha L$ )(1  $\theta_1L^{12})x_t$ 

Modelling seasonality  $- p.9/14$ 

## SARIMA models - terminology

- Recall ARIMA  $(p, d, q)$  models:
	- $\diamond\,$   $p$  number of AR terms
	- $\diamond~d$  how many times we take a difference
	- $\diamond$   $q$  number of MA terms
- SARIMA  $(p, d, q) \times (P, D, Q)_s$  $_s$  has also:
	- $\Diamond$  P number of seasonal AR terms
	- $\Diamond$  D how many seasonal differences
	- $\Diamond$  Q number of seasonal AR terms
	- $\Diamond$  s period of the data
- We need to check that the data we use after differencing - does not have <sup>a</sup> unit root

# Example - model in R

- For our data: SARIMA  $(0, 1, 1) \times (0, 1, 1)_s$ , where  $s=12$
- Time series diff(diff(x,12)) does not have neither trend nor <sup>a</sup> unit root
- In R: sarima $(x,0,1,1,0,1,1,12)$
- We get:

```
> sarima (x.0.1.1.0.1.1.12.details="FALSE")
Sfit
Series: xdata
ARIMA (0, 1, 1) (0, 1, 1) [12]
Coefficients:
          ma 1
                  sma1
      -0.4018 - 0.5569s.e. 0.0896 0.0731
sigma^2 estimated as 0.001348: log likelihood=244.7
AIC=-483.4 AICc=-483.21 BIC=-474.77
SAIC
[11 - 5.58133]
```
Modelling seasonality  $- p.11/14$ 

Example - model in R

• Residuals are ok:

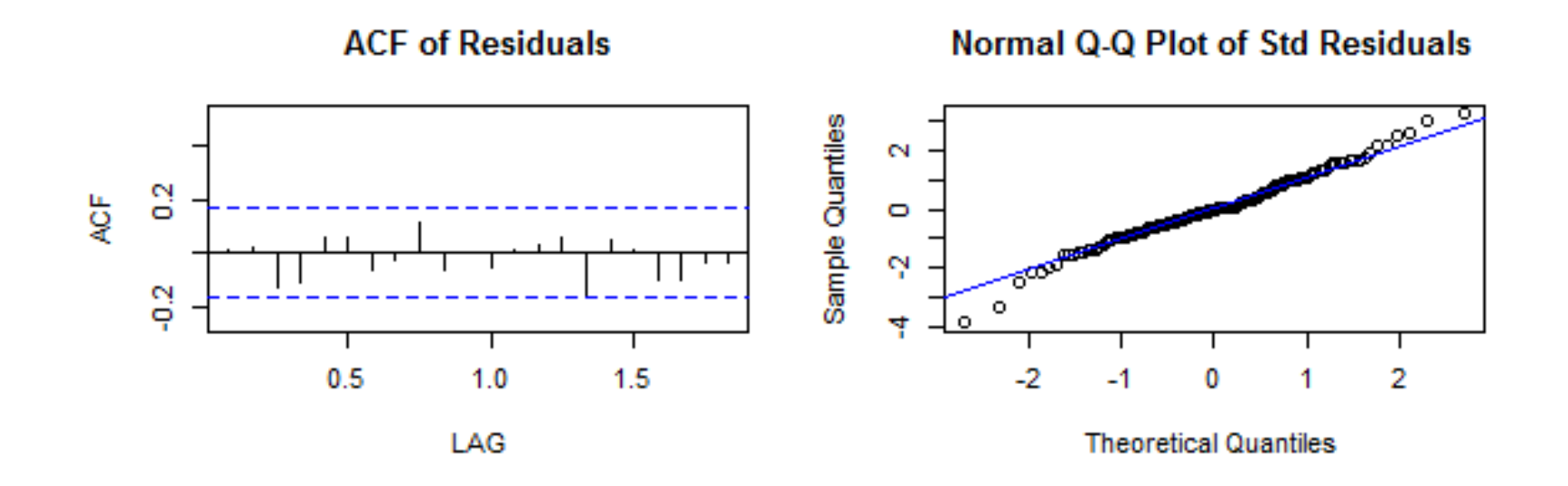

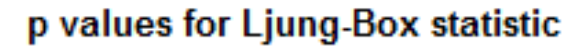

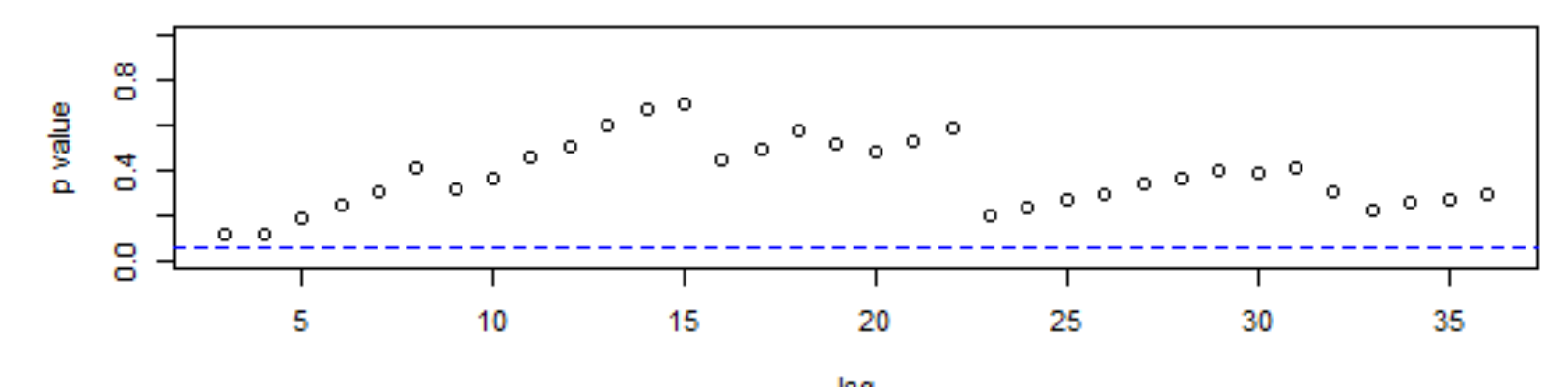

Modelling seasonality  $- p.12/14$ 

## Example - predictions in R

- We have a model SARIMA  $(0, 1, 1) \times (0, 1, 1)$ s
- Prediction for the following 2 years: sarima.for(x,24,0,1,1,0,1,1,12)

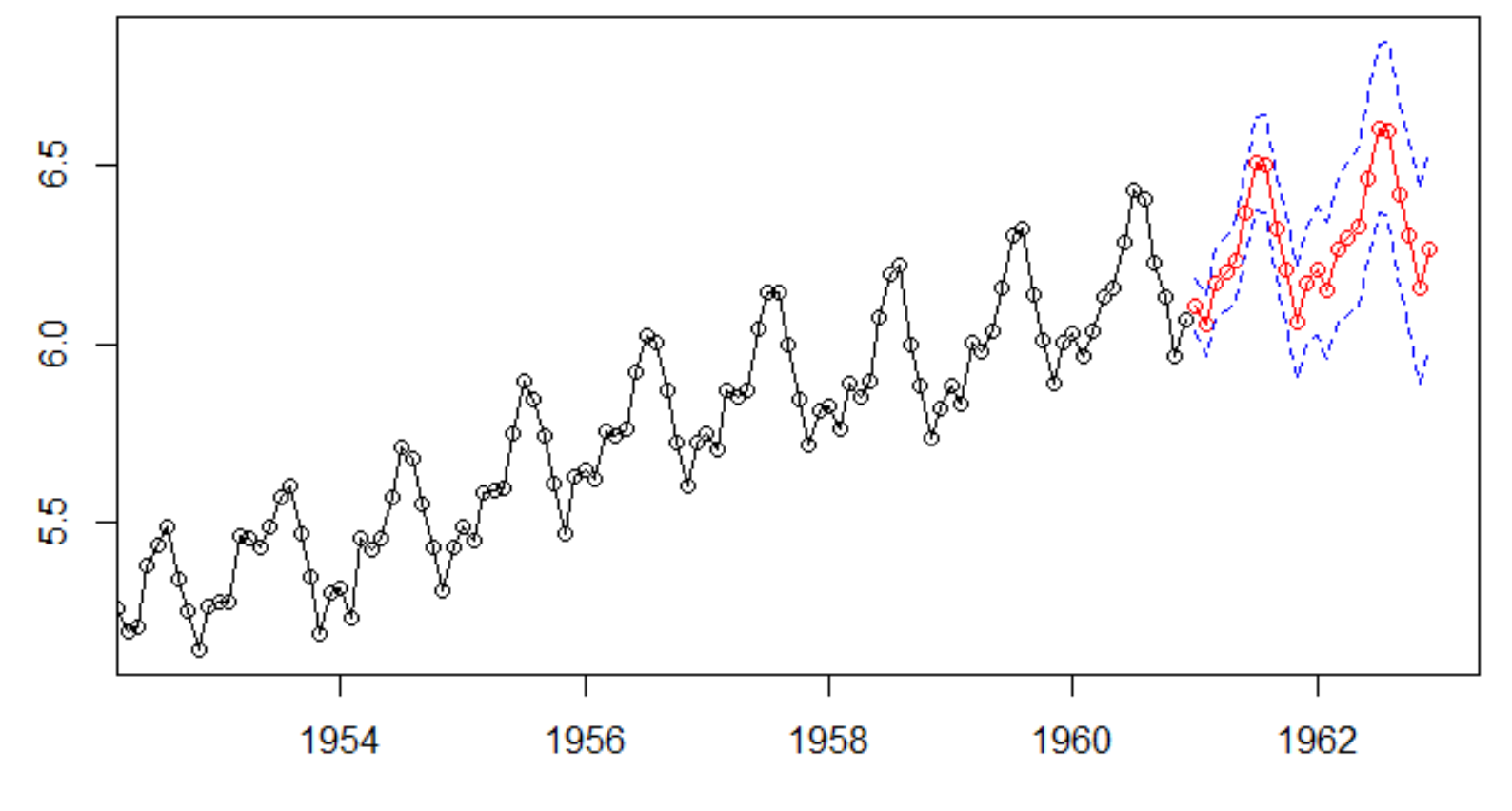

Time

#### Exercises

Find <sup>a</sup> suitable SARIMA model (data on course webpage):

- spain.txt number of tourists in Spain, mothly dat from January 1970 to March 1989
- souvenirs.txt sales in <sup>a</sup> souvenir shop on <sup>a</sup> beach in Australia, monthly data from January 1987 toDecember 1993